## How we integrate DICOM, HL7 and FHIR with SmartLink?

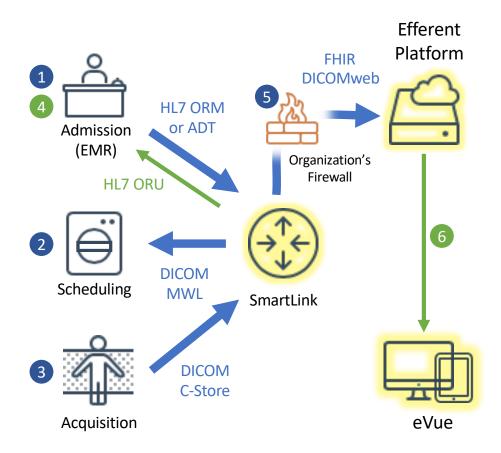

## Smart**Link**

Efferent's SmartLink acts as a translator for several entities communicating in different healthcare IT protocols, and upload images to the cloud without conflicting with network firewalls.

## Efferent SmartLink spoken languages

- DICOM
- DICOMweb
- HI72.x
- HL7 FHIR R4

## Integration workflow:

- 1. The EMR admits a patient and sends an HL7 message to SmartLink
- 2. The modality operator picks an order from SmartLink's Modality Worklist
- 3. The acquisition is performed and the DICOM images sent to SmartLink
- 4. SmartLink sends back an HL7 message to the EMR telling about the new study
- 5. The entire imaging study is sent up to the cloud repository by using FHIR and DICOMweb protocols
- 6. The images are visible anywhere by opening eVue directly or from the EMR.

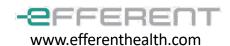